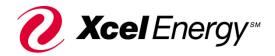

## **Energy Assistance Portal Access Request Form**

## **Instructions for Supervisor:**

All fields must be complete and returned to <a href="PAR@xcelenergy.com">PAR@xcelenergy.com</a>

Supervisor, please fill out the following sections so we may e-mail you the *EA Portal Navigation Guide* so you may forward to your agents.

| may forward to your agents.                  |                    |  |
|----------------------------------------------|--------------------|--|
| Agency Information                           |                    |  |
| Agency Name:                                 |                    |  |
| Mailing Address:                             | City:              |  |
| State:Zip Code:                              |                    |  |
| Agency Funding Type (select from drop down): | If other, explain: |  |
| Supervisor Information                       |                    |  |
| Supervisor Name:                             | Contact Phone #:   |  |
| E-mail Address:                              |                    |  |
| Department Name:                             |                    |  |
|                                              |                    |  |

## **Agent Information**

The information provided is for Xcel Energy internal purposes only.

| E-mail Address | First Name | Last Name | Agent's Direct<br>Office Phone # | Add, Update, or<br>Revoke Agent |
|----------------|------------|-----------|----------------------------------|---------------------------------|
|                |            |           |                                  |                                 |
|                |            |           |                                  |                                 |
|                |            |           |                                  |                                 |
|                |            |           |                                  |                                 |
|                |            |           |                                  |                                 |
|                |            |           |                                  |                                 |
|                |            |           |                                  |                                 |
|                |            |           |                                  |                                 |
|                |            |           |                                  |                                 |
|                |            |           |                                  |                                 |
|                |            |           |                                  |                                 |
|                |            |           |                                  |                                 |
|                |            |           |                                  |                                 |
|                |            |           |                                  |                                 |

Once agents have been granted access, they'll receive an e-mail from <a href="mailto:par@xcelenergy.com">par@xcelenergy.com</a> with the subject Your new password for EAP